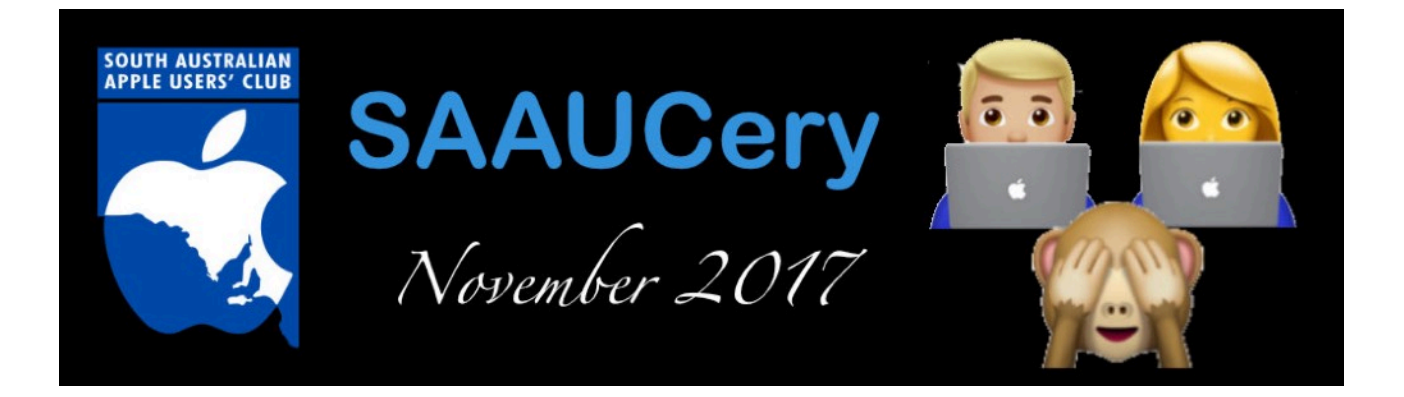

#### **Our next SAAUC meeting is…**

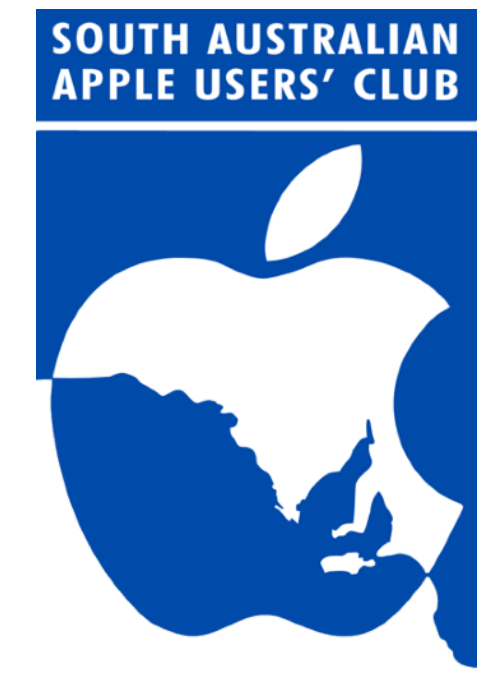

## **Friday November 3rd from 7:30pm**

# **Featuring a "Show and Tell"**

See location map on the last page.

#### **A word from our President…**

At 5.30pm on Friday 27th October , which was midnight in Cupertino California, I logged into the Telstra website to order an iPhone X. The process

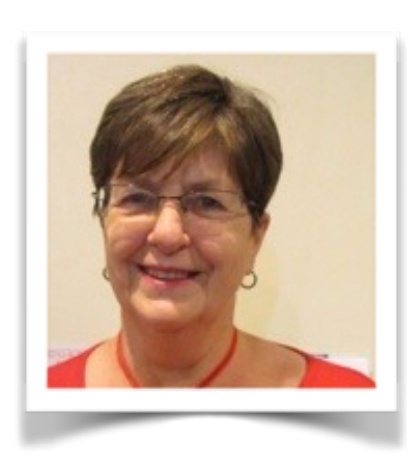

took about a minute and I've received a confirmation email of my order but I am still not sure whether I will be one of 30 million to be lucky enough to receive it next Friday, 3rd November. That's more than the population of this country! The word is that it sold out worldwide within a few minutes.

A couple of weeks ago I took my 13 year old grand daughter aside to tell her that, much as she knew how much my iPhone meant to me and how much she loved her birthday present of an iPhone 5s,

people are more important and she needed to be careful not to neglect her family who were feeling she had gone missing since her birthday, being glued to the screen. It is easy to get caught up in the thrill of the latest development, and there are so many, but our family and friends are what bring us most and lasting fulfilment.

I'm still hoping my X will arrive for show and tell next Friday meeting.

#### **Regards**

*Ma*r*e*

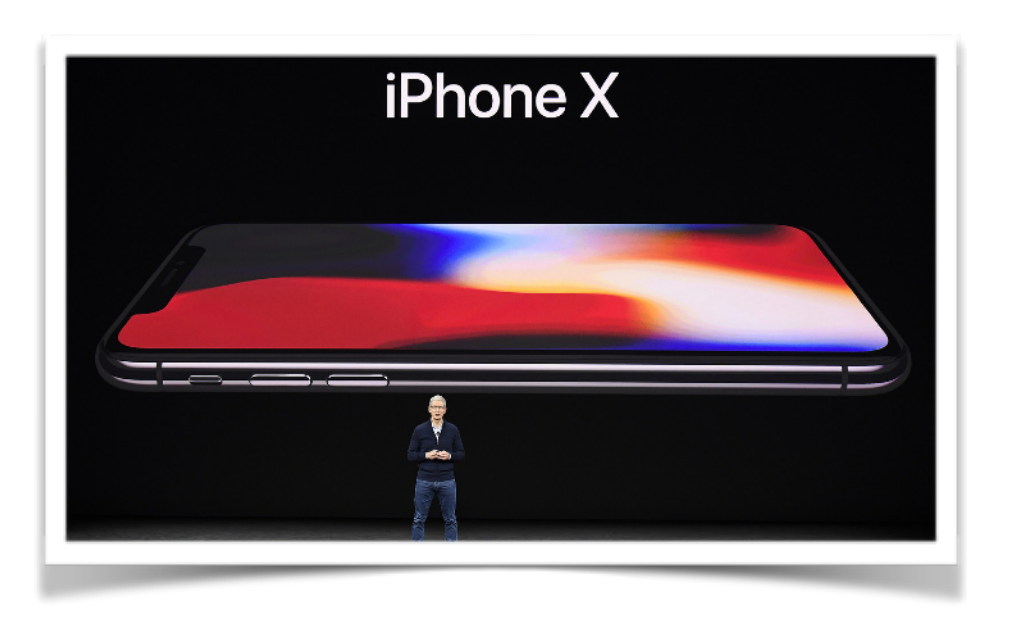

#### **…and a word from our Vice President**

My wife ❤ iOS 11!

About 18 months ago, I encouraged my wife to encrypt her iTunes backups with a password. I mentioned that she should never forget it, as she won't be able to restore the backup to a new (or existing) iPhone. With that knowledge, she setup the encrypted password.

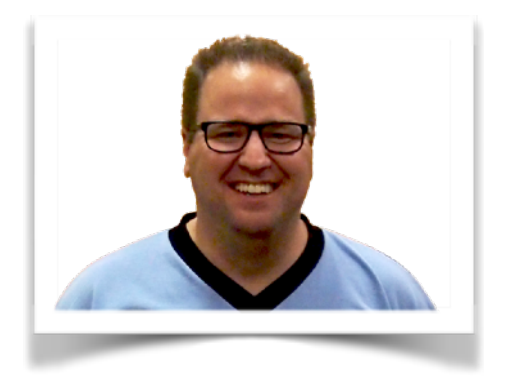

Encrypting your iTunes backups has a number of benefits, including the ability to save passwords and website history in your iTunes backup.

I guess you know where this story is headed….yes, she has since forgotten her password.

Numerous attempts failed, and the thought of buying a new iPhone and not being able to set it up by restoring from an iTunes backup, caused a little bit of frustration.

Along came IOS 11. She did upgrade her iPhone, but knowing at the time that a restore was not available anymore.

Just a couple of days ago, she found an article [https://support.apple.com/en](https://support.apple.com/en-au/HT205220)[au/HT205220](https://support.apple.com/en-au/HT205220) that lifted her spirits.

#### If you can't remember the password for your encrypted backup

You can't restore an encrypted backup without its password. With iOS 11 or later, you can make a new encrypted backup of your device by resetting the password. Here's what to do:

- 1 On your iOS device, go to Settings > General > Reset.
- 2 Tap Reset All Settings and enter your iOS passcode.
- 3 Follow the steps to reset your settings. This won't affect your user data or passwords, but it will reset settings like display brightness, Home

screen layout, and wallpaper. It also removes your encrypted backup password.

 4 Connect your device to iTunes again and create a new encrypted backup.

You won't be able to use previous encrypted backups, but you can back up your current data using iTunes and setting a new backup password. If you have a device with iOS 10 or earlier, you can't reset the password. In this case, try the following:

- If someone else set up your device, ask them for the password.
- [Use an iCloud backup](https://support.apple.com/kb/ht204184) instead of iTunes. If you don't have an iCloud backup, you can [make one](https://support.apple.com/kb/ht203977).
- Try using an older iTunes backup.

She followed the instructions, and bingo!. She now has the ability to restore her iTunes backup onto a new iPhone.

Happy wife...happy life  $\dddot{\bullet}$ 

## WIFI Password Sharing

Another great feature of iOS11 is the ability to share your WIFI password. As soon as someone tries to connect to your WIFI with another Apple device, it

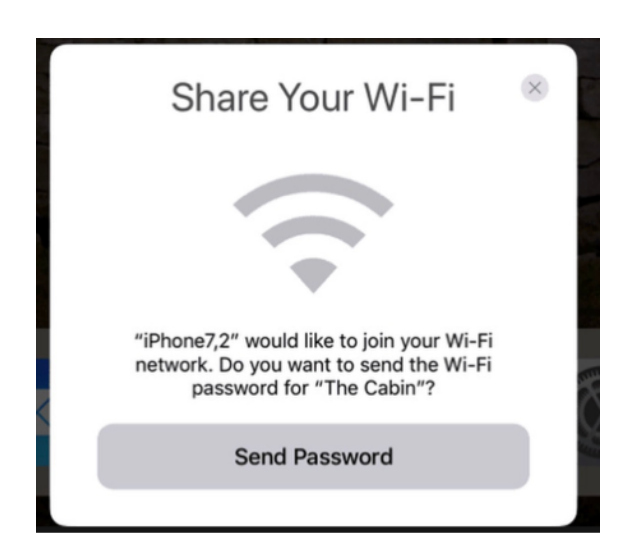

will trigger a message to another device thats connected to the network, for permission to share. Then the 'approver' simply clicks on 'Send Password'. So you don't have to send your password by Messages or share a Note anymore.

Love your Apple! Rick

#### **Mike's Musings**

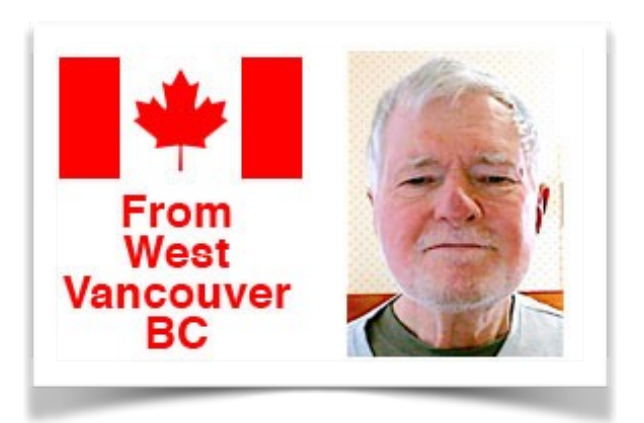

#### "G'day!" to the iPod

In late October 2001—the 23rd, to be precise—Apple introduced the first model iPod to the world. It had a small screen, with a 1.8-inch 5Gb hard drive inside. Steve Jobs proudly proclaimed that it could hold "1,000 songs". Or, it could hold "an entire music library that fits in your pocket". Its screen was black and white, and featured a "click wheel" for navigating a way through its contents. Apple claimed its battery would last for ten hours before recharging. It cost \$399 US.

Over the years different models have ben released—the iPod Photo (with a colour display), an iPod mini, the nano and even the tiny iPod Shuffle and the current iPod touch. In recent years people have used their iPhones more and more often for their music, such that nowadays the iPod touch is the only model Apple sells. The touch has not been updated since 2015, and may eventually be withdrawn from sale. Compared to the capacity and price of the original model, an iPod touch with 128 Gb of storage sells for \$299 USD!

For a year or so now I've been using an iPod touch plugged into a Bose powered speaker (which also charges the iPod), with the CBC Radio app installed, as our kitchen radio. CBC Vancouver's signal does not get through to our location at all well, so this gives a signal of digital clarity! (One thing I noticed: the signal through he Internet is delayed by up to about 30 seconds compared to the over-the-air signal on a conventional radio.)

## Switch off NBN Routers

Member Chris Marlow, who lives in Brisbane, posted this message on the Club's Google Groups board recently. He said that, when his Internet was on ADSL, he would always switch off his Internode router overnight. Now that he is on NBN he has a cable modem from from NBN and a router from Internode, which they must leave on all the time, because their home phone goes through that equipment.

But his brother in Adelaide is also on NBN, and was advised to switch them off and back on again about once a month, "to enable them to reset themselves when switched back on". Chris is now wondering if this is good advice. His posting was "prompted by our phone going offline this morning, and Firefox advising that any website I tried to visit was insecure and refusing to connect me. Switch off - wait - switch on seems to have fixed things."

I've been with Shaw Cable, my Internet service for years, using a Shawsupplied cable modem. I'd never had my Internet "go off" suddenly, and had never heard of this procedure. I asked Andy, a nephew here in Canada who is an Internet technician with Shaw, about it. His reply:

"Yes we do recommend rebooting the modem/router every once in a while. There are a few reasons:

 -Periodically we will release new firmware for the modem itself. This may include bug fixes/security updates etc. Rebooting is a good way to force the firmware update if it doesn't happen automatically for any reason.

 -Secondly, Shaw (and I'm sure most cable based ISPs) don't typically use static IPs for residential accounts.

This means that every once in a while your IP address will change.Macs seem to get upset by this more than PC. This may explain the "out of sync" that you are describing. The Renew/Release command forces the computer forget its old IP and get a new one."

I'll try to remember to power my modem off and on every month or so from now on …

## "Training" Siri on Your iDevice

The Appleinsider website recently posted an article on how to "train" Siri to understand you properly when using your iPhone/iPad. "Siri does need training to be as good as it can", so if you are just starting to use Siri a lot, this may be a worthwhile "read".

The article is at: <[http://bit.ly/2gM4Cc3](http://appleinsider.com/articles/17/10/24/how-to-use-and-train-apples-siri-for-messages-calendar-and-itunes-music-on-your-iphone)>.

There are two more URLs at the end of the article that should be of further use.

#### SAAUCerers at a Distance

I noticed that Chris Marlow ("Switch OFF NBN Routers") said he is up in Brisbane. That got me wondering how many "SAAUCerers" there are who live "Out of State" and "Out of Country" compared to Adelaide. There are obviously also some members who live in or near Adelaide who are not able to many meetings for various reasons. [I'm aware of one "way out" member living in Victor Harbor(\*)].

(How many "Internationals" are there besides myself? Perhaps someone could scan the membership list and do a count.)

How easy it is nowadays with Broadband Internet to reach across the World as easily as across the street! (There was a moving company in Sydney who had a motto like that. They said they could move you "Across the Street, or Across the World".) I get my copy of SAAUCery here in Vancouver as quickly as anyone right in Adelaide. When Club newsletters were printed, I could have got it in a few days by airmail (but at great cost), or in some weeks (by "slow boat"—but by then much of its content might have been obsolete!)

Next time I'm in Australia, I'd like to try and actually get to a Club meeting. But even being "at a distance" I still feel reasonably connected through what's in the newsletter and in people's posts on Google Groups. And I do appreciate what those people at "Club Central" do to keep the Club going.

Cheers,

#### Mike

(\*) G'day, Verle! Next time I'm in Adelaide I'll try to get down there and have a lemonade with you in The Crown  $\bigcirc$ !

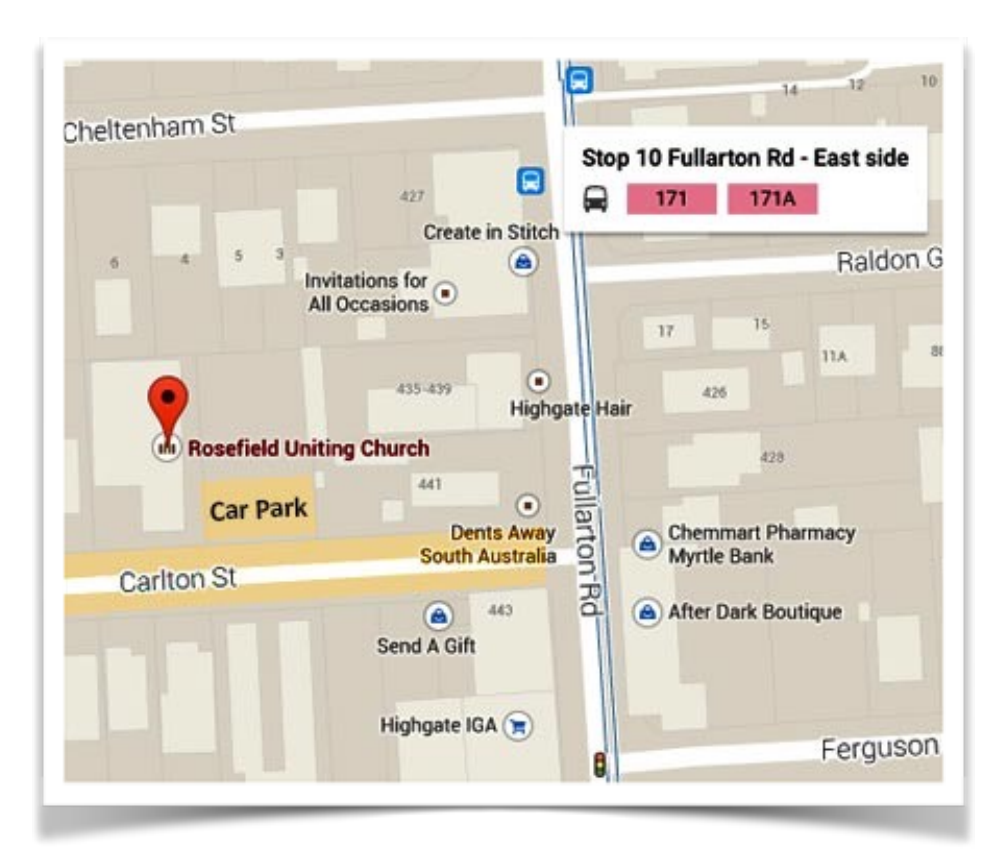

#### **Meetings at Rosefield Uniting Church 2 Carlton Street Highgate (off Fullarton Rd, between Fisher Street & Cross Road)**

Street View <https://goo.gl/maps/3Zj4RFTpSHk>

#### **Meeting dates for 2017**

**November 3, December 1**

**SA School Holidays, Public Holidays and Observances** [<http://www.calendar-australia.com/school-calendars/south-australia/2017/1/0/1/1/](http://www.calendar-australia.com/school-calendars/south-australia/2017/1/0/1/1/)>

> **SAAUCery is the monthly newsletter of South Australian Apple User Club Inc.**

[saaucsecretary@gmail.com](mailto:saaucsecretary@gmail.com) – [http://www.saauc.org.au](http://www.saauc.org.au/) – <https://www.facebook.com/saauc> Editor: Rick Sarkanen

*If you do not want to receive copies, please email us.*

Images, Trade Marks, company and product names are the property of the respective owners and are used for educational, information and descriptive purposes only. Original content © SA Apple Users' Club Inc.